# **CS1100 Introduction to Programming**

Selection Statements

Course Material – SD, SB, PSK, NSN, DK, TAG – CS&E, IIT M 1

#### **Decisions with Variables**

- Need for taking *logical decisions during problem solving*
	- If  $b^2 4ac$  negative, we should report that the quadratic has no real roots
- The *if-else* programming construct provides the facility to make logical decisions

2

- Syntax: *if (condition) { evaluate this part if true} else* 
	- *{ evaluate this part if false}*

## **Conditions**

- Specified using relational and equality operators
- Relational:  $\geq, \leq, \geq, \leq$
- Equality:  $==$ , !=
- Usage: for *a*,*b* values or variables  $a > b$ ,  $a < b$ ,  $a \ge b$ ,  $a \le b$ ,  $a = b$ ,  $a = b$
- A condition is satisfied or true, if the relational operator, or equality is satisfied.

3

• For  $a = 3$ , and  $b = 5$ :  $\leq b$  and  $a \leq b$  are true

$$
-a < b, a \le b
$$
, and  $a := b$  are true

 $-a > b$ ,  $a \geq b$ ,  $a == b$  are false

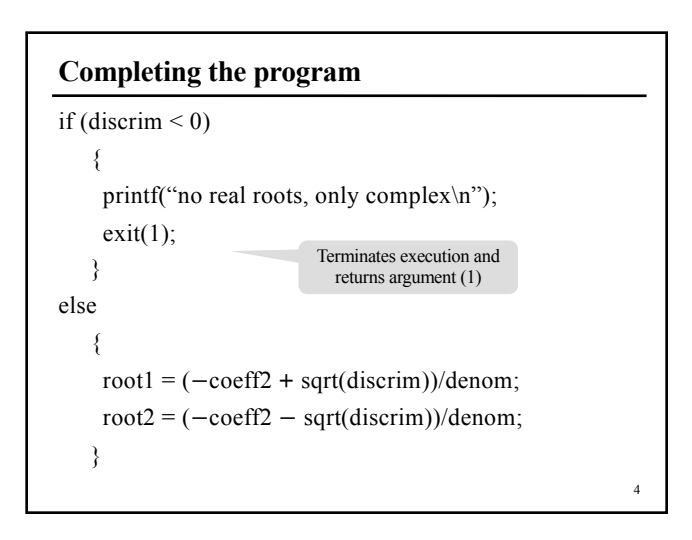

#### **Statements**

Statement: a logical unit of instruction/command Program : declarations and one or more statements assignment statement selection statement

repetitive statements

function calls etc.

All statements are terminated by semicolon  $( ; )$ 

Note: In C, semi-colon is a statement terminator rather than a separator!

#### **Assignment statement**

General Form:

5

7

*variable* " = " *expression* | *constant* ";"

The declared type of the variable should match the type of the result of expression/constant

6

Multiple Assignment:

 $var1 = var2 = var3 = expression;$ 

 $var1 = (var2 = (var3 = expression));$ 

Assignment operator associates right-to-left.

## **Compound Statements**

- A group of declarations and statements collected into a single logical unit surrounded by braces – a block or a compound statement
- "scope" of the variable declarations
	- part of the program where they are applicable
	- the compound statement
	- variables come into existence just after declaration
	- continue to exist till end of the block
	- unrelated to variables of the same name outside the block
	- block-structured fashion

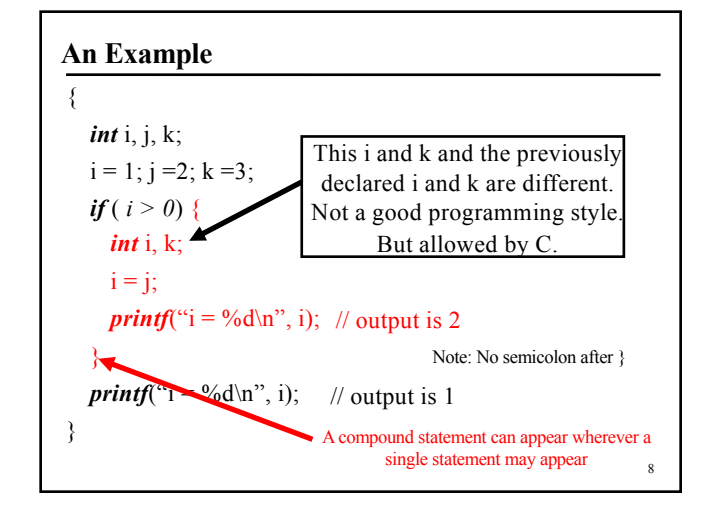

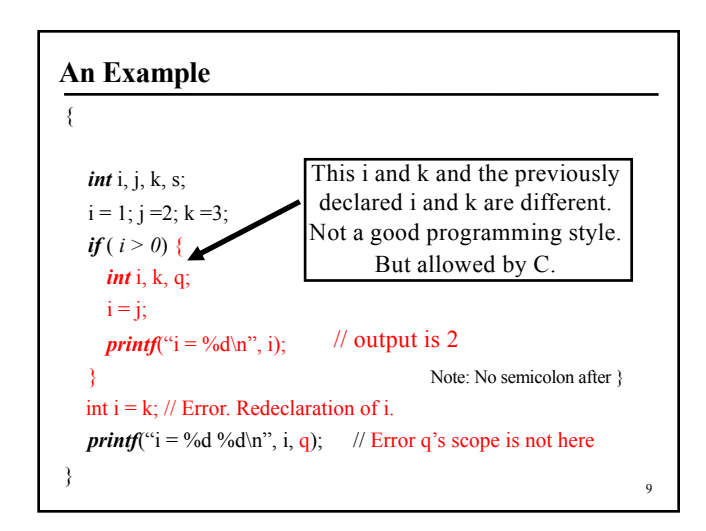

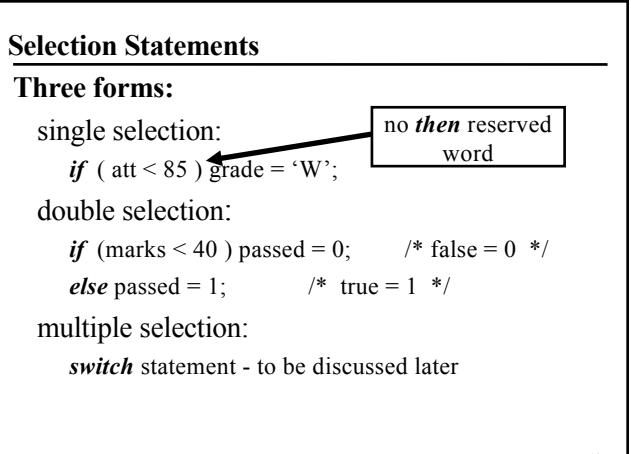

## *If* **Statement**

*if* (<expression>) <stmt1> [ *else* <stmt2>] *if* (<expression>) {<stmt1>}  $[else$   ${\text{\textless}}$  *else* {<stmt2>}] Semantics:

Expression evaluates to "true"

– stmt1 will be executed

Expression evaluates to "false"

– stmt2 will be executed

Else part is optional

11 Expression is "true" -- stmt1 is executed; else, no

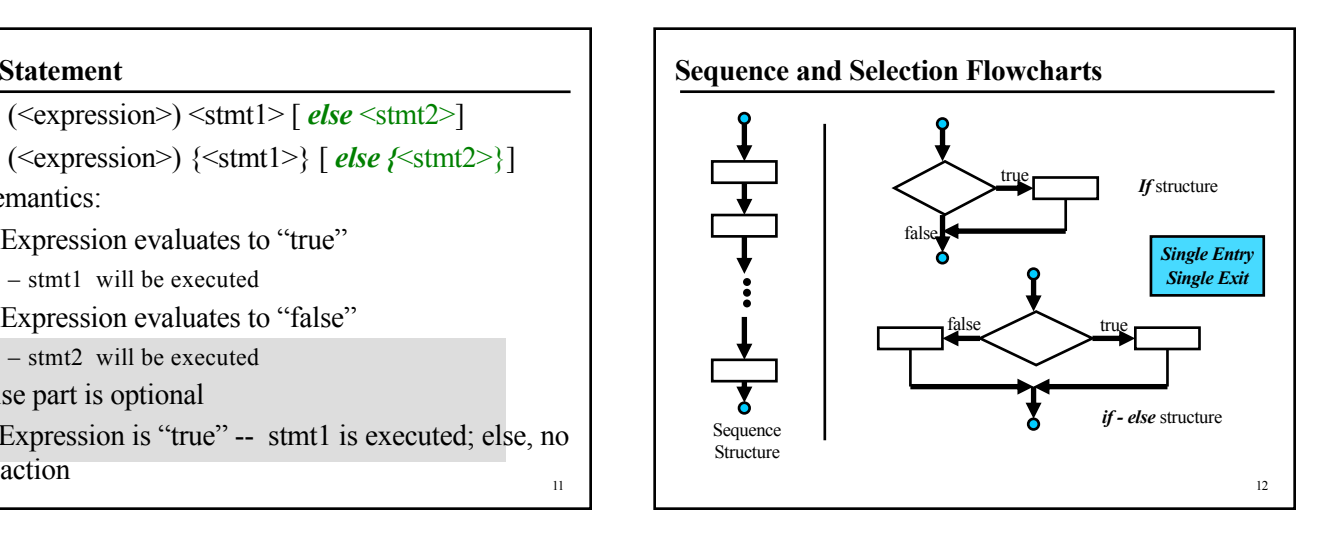

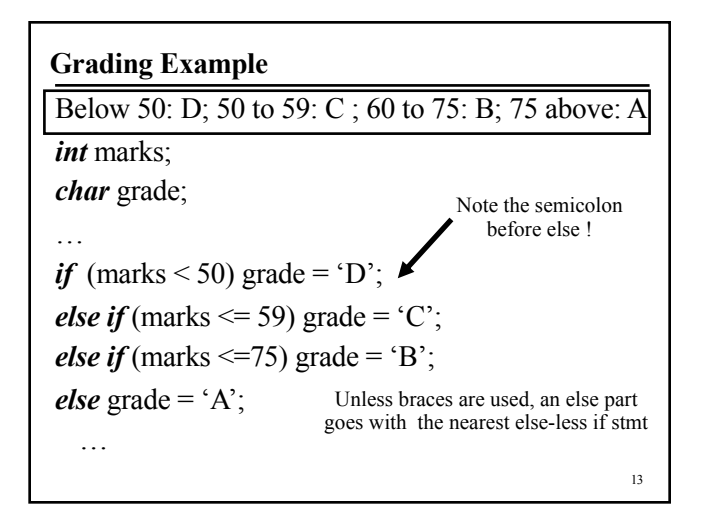

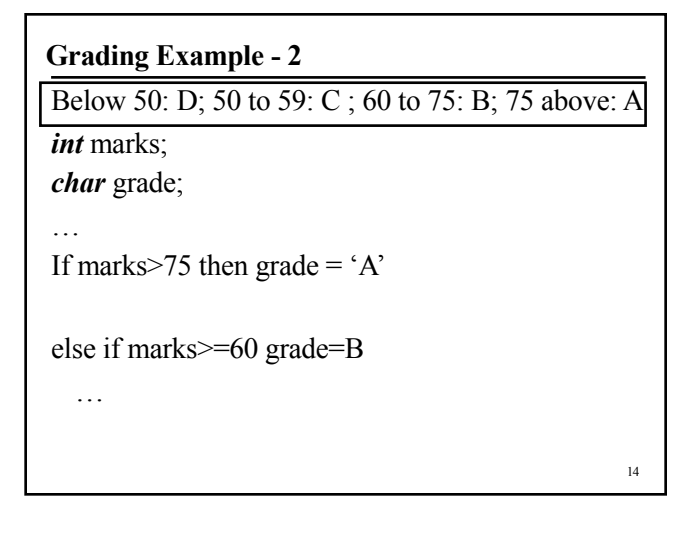

## **Grading Example - 2**

Below 50: D; 50 to 59: C ; 60 to 75: B; 75 above: A

*int* marks;

*char* grade;

…

If(marks>75) grade= $A$ ;

If( (marks>=60) && (marks <= 75)) grade= $B$ ;

If( (marks $\ge$ =50) && (marks <=59)) grade= $\degree$ C $\degree$ ;

#### **Objective**

15

- Marks  $\geq$  40 -> Passed
- Marks  $\leq 40$  -> Failed
- Objective 1 is changed to add
	- If Marks  $> 75$ , declare Distinction
	- No need to mention Passed

16

*if* (marks  $\geq 40$ )

printf("you passed"); *else* printf("you failed");

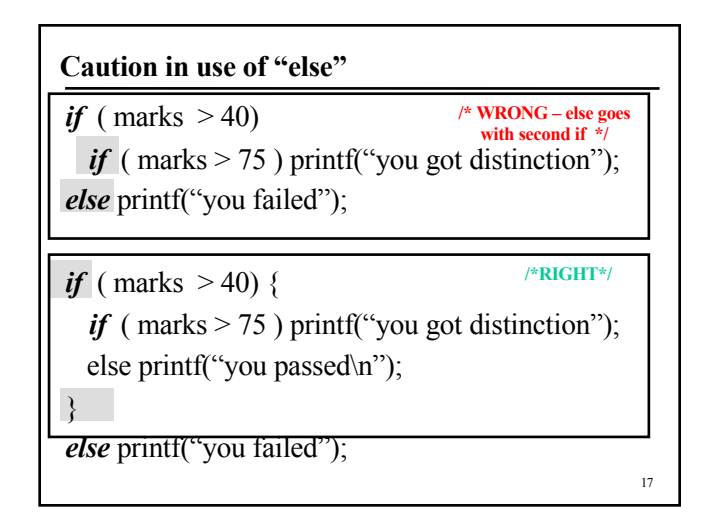

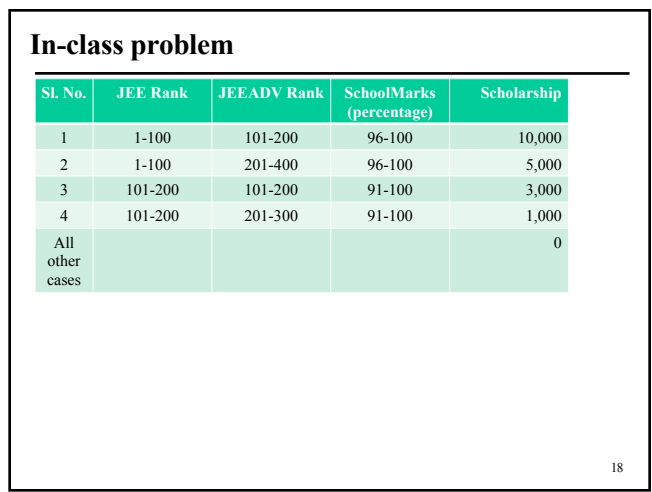

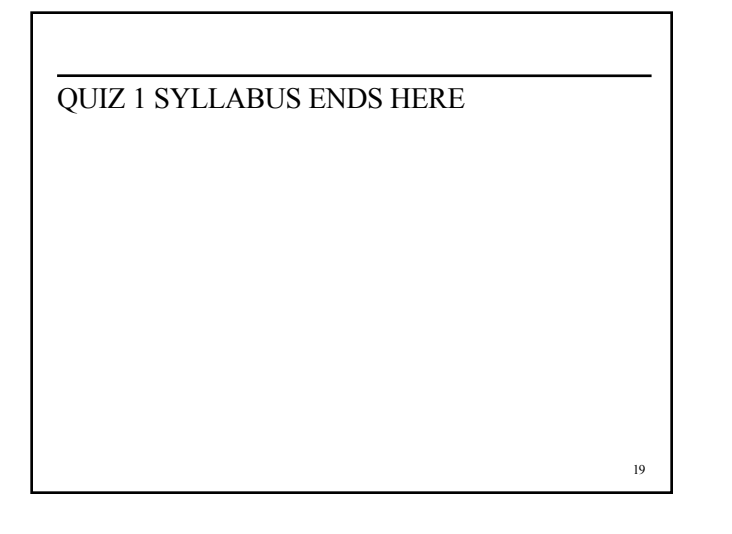

## **Switch Statement**

- A multi-way decision statement
- Syntax:

*switch* ( expression ) { *case* const-expr : statements;

*case* const-expr : statements;

[*default*: statements;]

…

}

20

#### **Switch-Case Example**

Dice

- $Roll = 2 12$
- 3 Money back

7 – Double money

- 11 Triple Money
- 12 Half Money

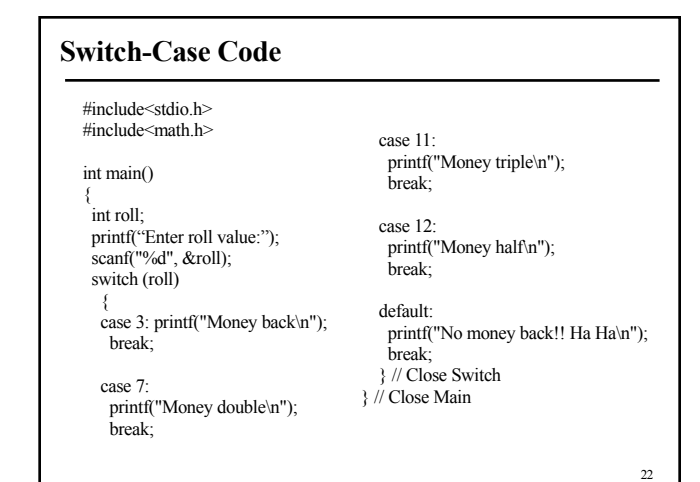

21

## **Counting Evens and Odds**

23 *int* num,  $eCount = 0$ ,  $oCount = 0$ ; *scanf* ("%d", &num); *while* (num  $\geq$  0) { *switch* (num%2) { *case* 0: eCount++; break; *case* 1: oCount++; break; } *scanf* ("%d", &num); } *printf*( "Even: %d, Odd: %d\n", eCount, oCount); Counts the number of even and odd integers in the input. Terminated by giving a negative number

#### **Fall Through**

- *Switch* statement:
	- Execution starts at the matching case and falls through the following *case* statements unless prevented explicitly by *break* statement
	- Useful for specifying one action for several cases
- *Break* statement:
	- Control passes to the first statement after switch
	- A feature requiring exercise of caution

24

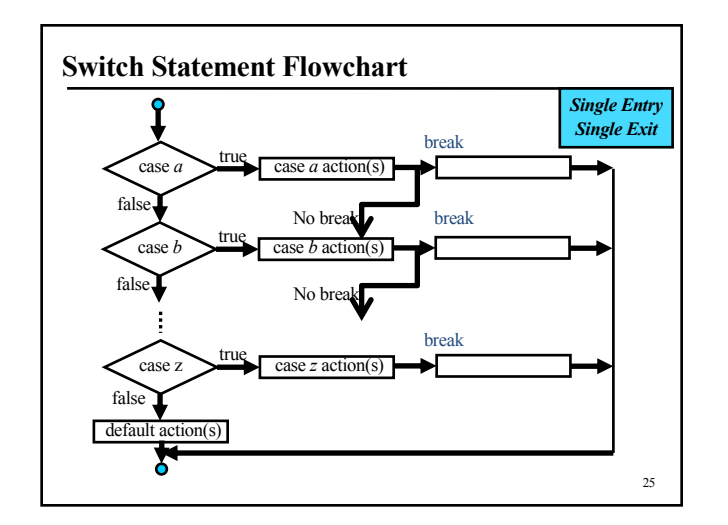

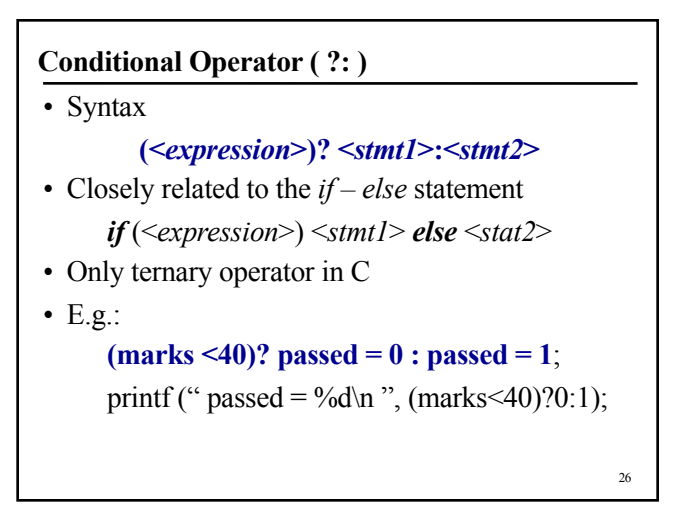

#### **Programming Problems**

- Write a program to check if a given number is prime.
- Write a program to count the number of digits in a given number. Your answer should contain two parts, number of digits before and after the decimal. (Can you do this only with assignments to variables, and decisions?)